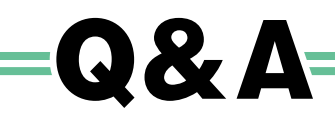

### Q1 来年4月1日に、教育委員長と教育長を一本化した新「教育長」が任命されるのですか?

施行日の平成27年4月1日において在任中の教育長については、その教育委員としての任期が満了するま で、又は自ら退任するまで現行制度の教育長として在職するものとし、徐々に新制度に移行していくこととし ています。その間は、従来どおり、教育長と非常勤の委員長が併存することとなります。

旧委員長(非常勤)については、旧教育長の任期が満了した時点、又は退任した時点で、委員長としては失 職しますが、委員としての任期が残っている間は、引き続き委員として在職することになります。

#### Q2 常勤の教育長が教育委員会会議の主宰者となりますが、レイマンコントロールの考え方は変 わらないのですか?

今回の改正において、教育行政の責任者としての教育長のリーダーシップは高まりますが、教育長以外は、 非常勤の委員で構成する委員会の多数決で意思決定を行う仕組みは従来どおりです。また、教育委員の職業等 に偏りが生じないよう配慮するとの規定を改正後も維持しており、教育の専門家ではない一般の住民の意向を 教育行政に反映していく、いわゆる「レイマンコントロール」の考え方は変わっていません。 このため、教育委員の資質・能力の向上は重要であり、人選の工夫や研修の充実等が期待されるところです。

## Q3 新制度では、いじめによる自殺事案等にどのように対応することになるのですか?

いじめ事件などが生じた場合には、まず、常勤の教育長が第一義的な責任者として迅速に対応することとな ります。また、教育長の判断により、教育委員への迅速な情報提供や教育委員会会議の招集が可能になります。 さらに、首長の判断により、緊急に総合教育会議を開いて、講ずべき措置について教育委員会と協議・調整 を行うことも可能です。

#### Q4 総合教育会議によって、首長が教育行政の方針を定めることになるのですか?

総合教育会議は、首長と教育委員会が教育行政の大綱や重点的に講ずべき施策等について協議・調整を行う場 であり、両者が教育政策の方向性を共有し、一致して執行にあたることが期待されています。 なお、会議において調整がついた事項については、それぞれその結果を尊重して事務を執行することとなり ます。

#### Q5 総合教育会議では、教育委員会の所掌する事務のうち、予算や条例提案など首長の権限に関 わる事項についてのみ協議するのですか?また、大綱には、首長の権限に関わる事項につい てのみ記載されるのですか?

総合教育会議では、予算や条例提案等に加え、保育や福祉等の首長の権限に関わる事項等について、協議し 調整を行うほか、教育委員会のみの権限に属する事項についても協議(=自由な意見交換)を行うことが想定 されています。なお、採択すべき教科書や個別の教職員人事については、特に政治的中立性の要請が高い事 項であり、総合教育会議の協議題として取り上げるべきではありません。

また、大綱は、予算や条例提案等の首長の権限に関わる事項について記載することが中心となると想定して いますが、例えば、首長の権限に関わらない事項である教科書採択の方針、教職員の人事異動の基準等につい ても、教育委員会が滴切と判断して、首長が記載することも考えられます。

なお、大綱は、首長が定めるものとされており、首長と教育委員会で調整がついた事項について尊重義務が 生じます。

#### Q6 大綱は、毎年策定するのですか?地方の教育振興基本計画や、自治体の総合計画で、教育行 政の方針が示されている場合にも、別途、大綱を策定する必要がありますか?

大綱が対象とする期間について、法律上に規定はありませんが、首長の任期が4年であることや、国の教育 振興基本計画の対象期間が5年であることに鑑み、4~5年程度のものとして定めることを想定しています。 また、地方公共団体において、教育振興基本計画を定める場合には、その中の施策の目標や施策の根本とな る方針の部分が「大綱」に該当すると位置づけることができるものであり、首長が総合教育会議において、教 育委員会と協議し、当該計画をもって大綱に代えることと判断した場合には、別途、大綱を策定する必要はあ りません。

#### 文部科学省初等中等教育局初等中等教育企画課教育委員会係

文部科学省ホームページに、本法律に関する詳細の情報が掲載されています。ぜひご覧下さい。 法律詳細: http://www.mext.go.jp/b\_menu/houan/kakutei/detail/1348975.htm

## 地方教育行政の組織及び運営に関する 法律の一部を改正する法律 (概要)

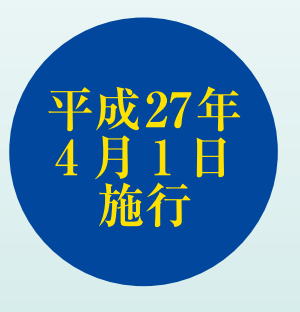

教育の政治的中立性、継続性・安定性を確保しつつ、地方教育行政における責任の 明確化、迅速な危機管理体制の構築、首長との連携強化を図るとともに、地方に対す る国の関与の見直しを図る。

**POINT** 教育長 教育委員長と教育長を一本化した 新「教育長」の設置

**POINT2** 教育委員会 教育長へのチェック機能の強化と 会議の透明化

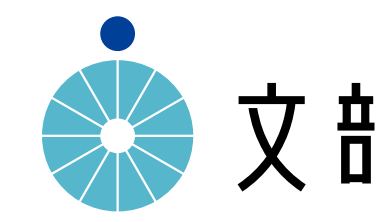

**POINT3** 総合教育会議 すべての地方公共団体に 「総合教育会議| を設置

**POINT4** 大綱 教育に関する「大綱」を 首長が策定

文部科学省

# 教育委員会制度、こう変わる

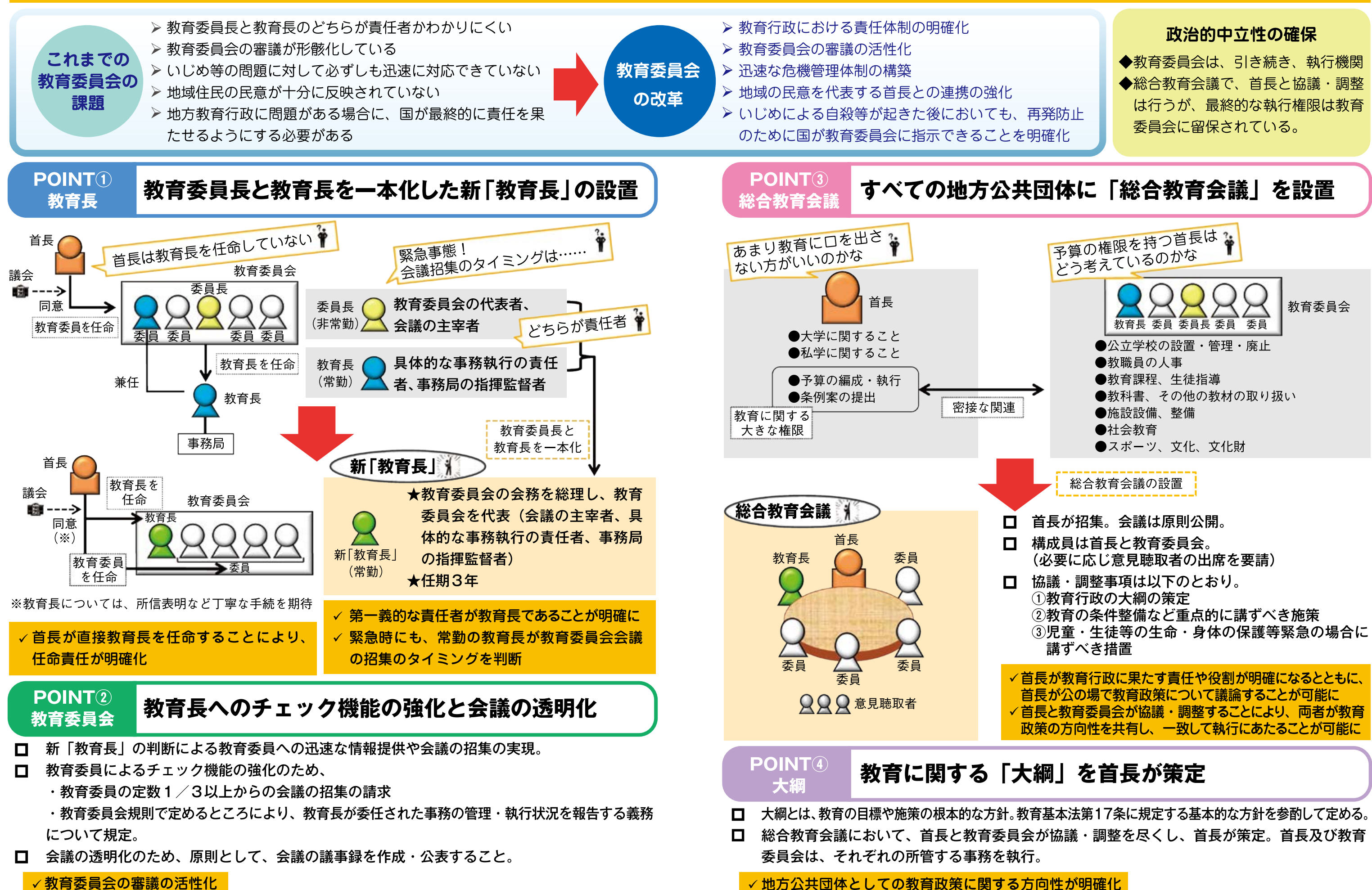